## **ERASMUS DIGITAL DICTIONARY PROJECT**

Dear Erasmus students,

please use this opportunity for better mutual understanding:

## **The importance of language**

In order to get to know people and their country, it helps if you know a few words. That's why we want to introduce a dictionary app to you, which has been designed to help you translate into all the languages, which are part of our project.

So far it is just the frame. It is your responsibility to fill our digital dictionary with the help of students from your partner schools with all the words and expressions that you consider useful.

## **step 1: International cooperation and preparation**

Form groups of 4 with one student from each country. Discuss which expressions are helpful for you and collect them in a list. You are welcome to add more categories.

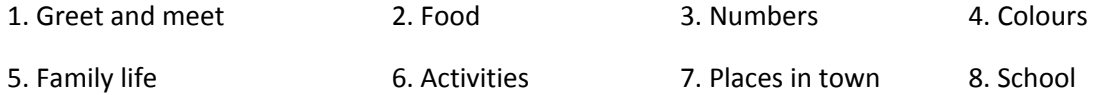

## **step 2: How to fill the online dictionary with useful entries**

After having collected the words please enter them in the dictionary app.

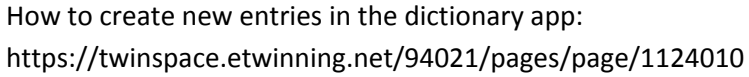

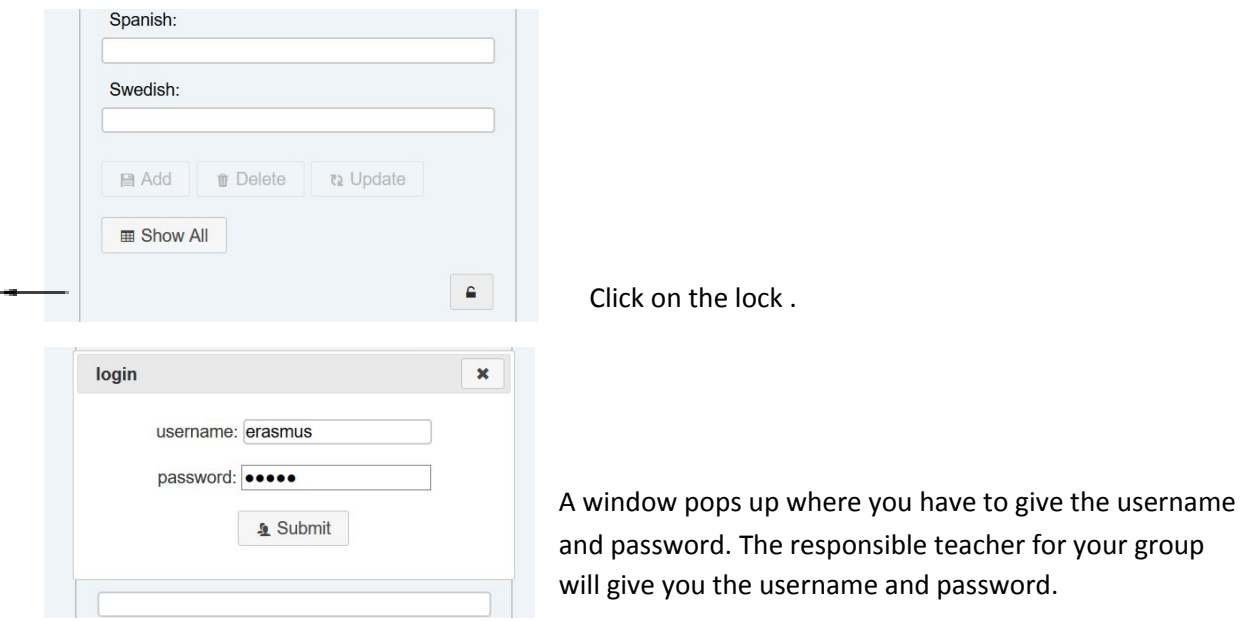

One student inserts the English word and the translation in his mother tongue. Don't forget to click on the "add" button. Then all the other students can insert the translation in their mother tongue. Every time someone inserts a word in his mother tongue, (s)he has to click on "update".

You can delete a word from the list by clicking on the "delete" button.

If you want to see the whole list, you have to click on "show all". Then you can print the list in pdf format.

If different students add a new word simultaneously, it can cause problems with the saving process.

To avoid this please refresh the database of the app from time to time by clicking shift+refresh button in your browser.

Have fun!!!